## **Befiehle dem Herren**

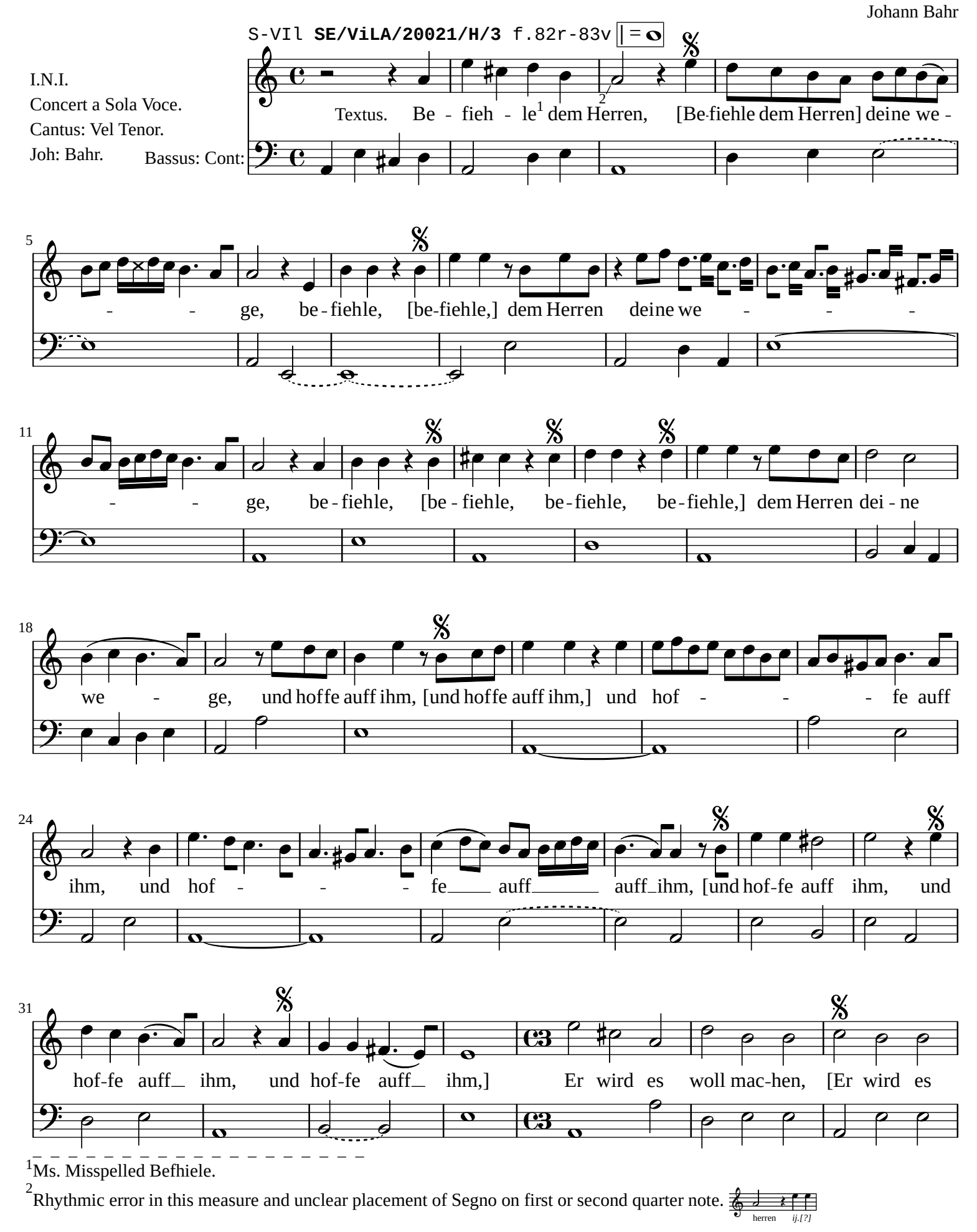

*[William Rehwinkel](https://ftp.williamrehwinkel.net/scores/early/) Jul 27, 2023 [CC BY 4.0](https://creativecommons.org/licenses/by/4.0/)*

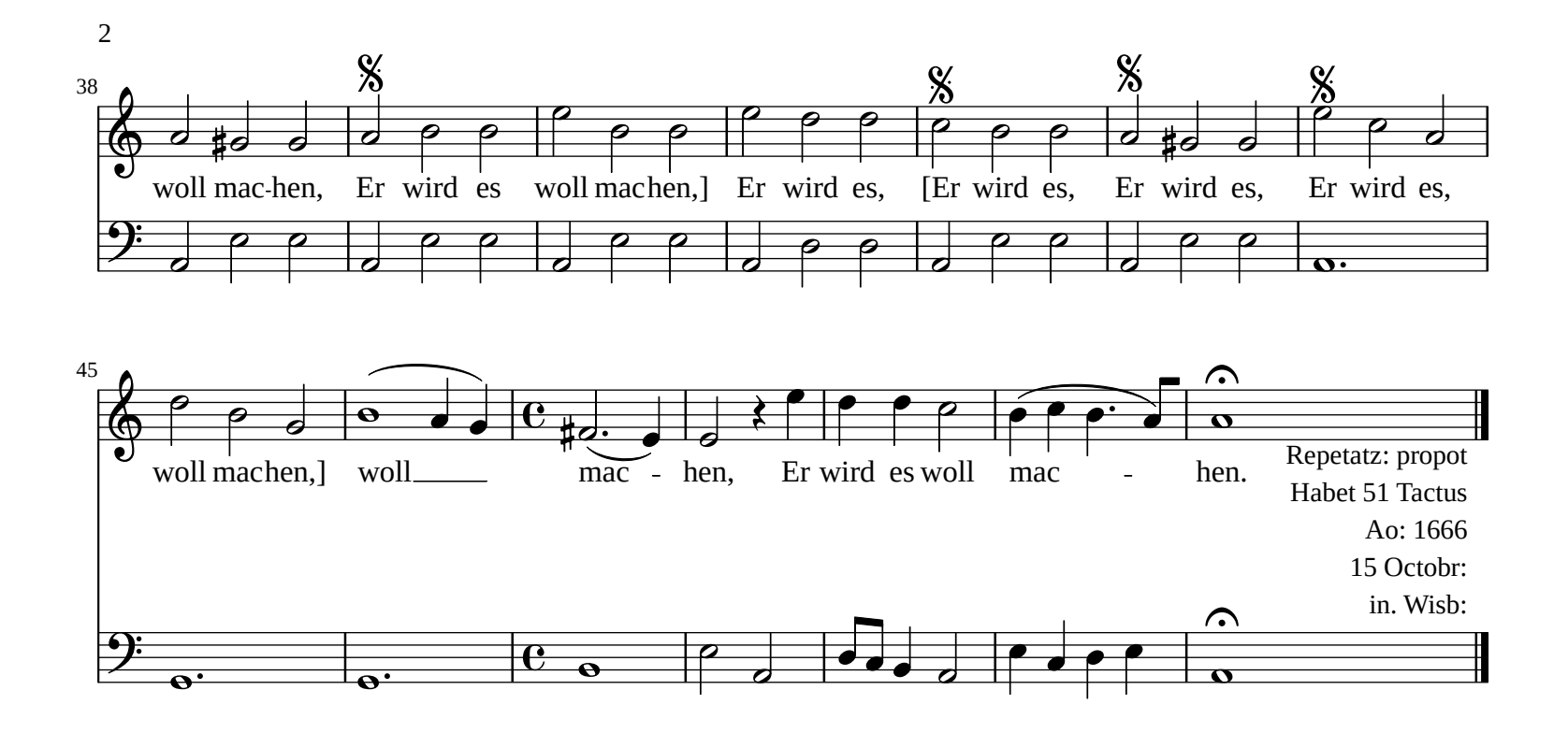

[EDITOR'S NOTE: Time signatures, awkward syllable divisions ("mac-hen", etc.), beaming and slurs are original. Slurs (not] beams) are used to show some melismas. Repition of text in the manuscript is marked by "ij." (shown here by a Segno). An X-notehead represents a note with illegible pitch.